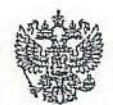

Федеральная служба по гидрометеорологии и мониторингу окружающей среды (Росгидромет) ФЕДЕРАЛЬНОЕ ГОСУДАРСТВЕННОЕ БЮДЖЕТНОЕ УЧРЕЖДЕНИЕ «СРЕДНЕСИБИРСКОЕ УПРАВЛЕНИЕ ПО ГИДРОМЕТЕОРОЛОГИИ И МОНИТОРИНГУ ОКРУЖАЮЩЕЙ СРЕДЫ» (ФГБУ «Среднесибирское УГМС») Сурикова ул., д. 28, Красноярск, 660049 факс: 8 (391) 265-34-61, тел: 227-29-75 E-mail: sugms@meteo.krasnoyarsk.ru http://www.meteo.krasnoyarsk.ru ИНН/КПП 2466254950/246601001 or 25.12.2020 r. No  $\sqrt{-1}$ 

на №

О представлении прогноза НМУ

Министру экологии и рационального природопользования Красноярского края П.Л. Борзых mpr@mpr.krskstate.ru ryzhova@mpr.krskstate.ru bor-pavel@yandex.ru

И.о. руководителя Енисейского межрегионального управления Федеральной службы по надзору в сфере природопользования В.А. Нетребко ufsn@yarsknadzor.ru

Руководителю управления Федеральной службы по надзору в сфере защиты прав потребителей и благополучия человека по Красноярскому краю Д.В. Горяеву office@24.rospotrebnadzor.ru

Заместителю Главы города руководителю департамента городского хозяйства A.A. **OOMHHLIX** zyrianova@admkrsk.ru dgh@admkrsk.ru

Природоохранному прокурору Красноярской природоохранной прокуратуры, старшему советнику юстиции А.А. Лосеву krprogrn@krasinter.ru

И.о. начальника Департамента Росгидромета по СФО Н.П. Кусову ogsn@sibgidromet.ru

Министру образования Красноярского края С.И. Маковской mon@krao.ru

Директору КГБУ «ЦРМПиООС» Т.И. Дорошкевич kgucr@mail.ru aerochem@krasecology.ru

Советнику председателя Правительства Красноярского края И.В. Варфоломееву varfolomeeviv@mail.ru

Информация о неблагоприятных метеорологических условиях (НМУ). для г. Красноярска

С 19 часов 26 декабря 2020г. до 19 часов 29 декабря 2020г. на территории г. Красноярска ожидаются метеорологические условия, неблагоприятные для рассеивания вредных примесей в атмосферном воздухе. Объявляются НМУ первой степени опасности.

cifon-

С.Н. Сережкин

И.о. начальника

Шленская Н.С.  $(391)227 - 05 - 08$  $\int$ 

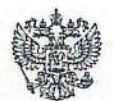

Федеральная служба по гидрометеорологии и мониторингу окружающей среды (Росгидромет) ' ФЕДЕРАЛЬНОЕ ГОСУДАРСТВЕННОЕ БЮДЖЕТНОЕ УЧРЕЖДЕНИЕ «СРЕДНЕСИБИРСКОЕ УПРАВЛЕНИЕ ПО ГИДРОМЕТЕОРОЛОГИИ И МОНИТОРИНГУ ОКРУЖАЮЩЕЙ СРЕДЫ» (ФГБУ «Среднесибирское УГМС») Сурикова ул., д. 28, Красноярск, 660049 факс: 8 (391) 265-34-61, тел: 227-29-75 E-mail: sugms@meteo.krasnoyarsk.ru http://www.meteo.krasnoyarsk.ru ИНН/КПП 2466254950/246601001 or 29.12.2020 r. No /-1220

на №

О представлении прогноза НМУ

Министру экологии и рационального природопользования Красноярского края П.Л. Борзых mpr@mpr.krskstate.ru ryzhova@mpr.krskstate.ru bor-pavel@yandex.ru

И.о. руководителя Енисейского межрегионального управления Федеральной службы по надзору в сфере природопользования В.А. Нетребко ufsn@yarsknadzor.ru

Руководителю управления Федеральной службы по надзору в сфере защиты прав потребителей и благополучия человека по Красноярскому краю Д.В. Горяеву office@24.rospotrebnadzor.ru

Заместителю Главы города руководителю департамента городского хозяйства А.А. Фоминых zvrianova@admkrsk.ru dgh@admkrsk.ru

Природоохранному прокурору Красноярской природоохранной прокуратуры, старшему советнику юстиции А.А. Лосеву krprogrn@krasinter.ru

И.о. начальника Департамента Росгидромета по СФО Н.П. Кусову ogsn@sibgidromet.ru

Министру образования Красноярского края С.И. Маковской mon@krao.ru

Директору КГБУ «ЦРМПиООС» Т.И. Дорошкевич kgucr@mail.ru aerochem@krasecology.ru

Советнику председателя Правительства Красноярского края И.В. Варфоломееву varfolomeeviv@mail.ru

#### Информация о неблагоприятных метеорологических условиях (HMY) для г. Красноярска

С 19 часов 29 декабря 2020г. до 19 часов 30 декабря 2020г. на территории г. Красноярска ожидаются метеорологические условия, неблагоприятные для рассеивания вредных примесей в атмосферном воздухе. Объявляются НМУ первой степени опасности.

И.о. начальника

cypm-

С.Н. Сережкин

Шленская Н.С.  $(391)227 - 05 - 08$ milliceren

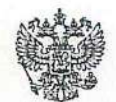

Федеральная служба по гидрометеорологии и мониторингу окружающей среды (Росгидромет) ФЕДЕРАЛЬНОЕ ГОСУДАРСТВЕННОЕ БЮДЖЕТНОЕ УЧРЕЖДЕНИЕ «СРЕДНЕСИБИРСКОЕ УПРАВЛЕНИЕ ПО ГИДРОМЕТЕОРОЛОГИИ И МОНИТОРИНГУ ОКРУЖАЮЩЕЙ СРЕДЫ» (ФГБУ «Среднесибирское УГМС») Сурикова ул., д. 28, Красноярск, 660049 факс: 8 (391) 265-34-61, тел: 227-29-75 E-mail: sugms@meteo.krasnoyarsk.ru http://www.meteo.krasnoyarsk.ru ИНН/КПП 2466254950/246601001 or 30.12.2020r. № 1-1228

на №

О представлении прогноза НМУ

Министру экологии и рационального природопользования Красноярского края П.Л. Борзых mpr@mpr.krskstate.ru ryzhova@mpr.krskstate.ru bor-pavel@yandex.ru

И.о. руководителя Енисейского межрегионального управления Федеральной службы по надзору в сфере природопользования В.А. Нетребко ufsn@yarsknadzor.ru

Руководителю управления Федеральной службы по налзору в сфере защиты прав потребителей и благополучия человека по Красноярскому краю Д.В. Горяеву office@24.rospotrebnadzor.ru

Заместителю Главы города руководителю департамента городского хозяйства А.А. Фоминых zyrianova@admkrsk.ru dgh@admkrsk.ru

Природоохранному прокурору Красноярской природоохранной прокуратуры, старшему советнику юстиции А.А. Лосеву krprogrn@krasinter.ru

И.о. начальника Департамента Росгидромета по СФО Н.П. Кусову ogsn@sibgidromet.ru

Министру образования Красноярского края С.И. Маковской mon@krao.ru

Директору КГБУ «ЦРМПиООС» Т.И. Дорошкевич kgucr@mail.ru aerochem@krasecology.ru

Советнику председателя Правительства Красноярского края И.В. Варфоломееву varfolomeeviv@mail.ru

Информация о неблагоприятных метеорологических условиях (НМУ) для г. Красноярска

С 19 часов 30 декабря 2020г. до 19 часов 02 января 2021г. на территории г. Красноярска сохраняются метеорологические условия, неблагоприятные для рассеивания вредных примесей в атмосферном воздухе. Объявляются НМУ первой степени опасности.

И.о. начальника

afon-

С.Н. Сережкин

Шленская Н.С.  $(391)227 - 05 - 08$ 

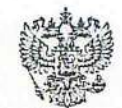

Федеральная служба по гидрометеорологии и мониторингу окружающей среды

(Росгидромет) ФЕДЕРАЛЬНОЕ ГОСУДАРСТВЕННОЕ<br>БЮДЖЕТНОЕ УЧРЕЖДЕНИЕ «СРЕДНЕСИБИРСКОЕ УПРАВЛЕНИЕ по гидрометеорологии и МОНИТОРИНГУ ОКРУЖАЮЩЕЙ СРЕДЫ» (ФГБУ «Среднесибирское УГМС») Сурикова ул., д. 28, Красноярск, 660049 факс: 8 (391) 265-34-61, тел: 227-29-75 E-mail: sugms@meteo.krasnoyarsk.ru http://www.meteo.krasnoyarsk.ru ИНН/КПП 2466254950/246601001 or 21.01.2021r. No  $\sqrt{-6}$ 

Ha No

О представлении прогноза НМУ

Министру экологии и рационального природопользования Красноярского края П.Л. Борзых mpr@mpr.krskstate.ru ryzhova@mpr.krskstate.ru bor-pavel@yandex.ru

И.о. руководителя Енисейского межрегионального управления Федеральной службы по надзору в сфере природопользования В.А. Нетребко ufsn@yarsknadzor.ru

Руководителю управления Федеральной службы по надзору в сфере защиты прав потребителей и благополучия человека по Красноярскому краю Д.В. Горяеву office@24.rospotrebnadzor.ru

Заместителю Главы города руководителю департамента городского хозяйства А.А. Фоминых zyrianova@admkrsk.ru deh@admkrsk.ru

Природоохранному прокурору Красноярской природоохранной прокуратуры, старшему советнику юстиции А.А. Лосеву krprogrn@krasinter.ru

И.о. начальника Департамента Росгидромета по СФО Н.П. Кусову ogsn@sibgidromet.ru

Министру образования Красноярского края С.И. Маковской mon@krao.ru

Директору КГБУ «ЦРМПиООС» Т.И. Дорошкевич kgucr@mail.ru aerochem@krasecology.ru

Советнику председателя Правительства Красноярского края И.В. Варфоломееву varfolomeeviv@mail.ru

## Информация о неблагоприятных метеорологических условиях (НМУ) для г. Красноярска

С 13 часов 21 января 2021г. до 19 часов 22 января 2021г. на территории г. Красноярска ожидаются метеорологические условия, неблагоприятные для рассеивания вредных примесей в атмосферном воздухе. Объявляются НМУ первой степени опасности.

И.о. начальника

apm

С.Н. Сережкин

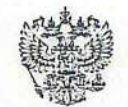

Федеральная служба по гидрометеорологии и мониторингу окружающей среды (Росгидромет) ФЕДЕРАЛЬНОЕ ГОСУДАРСТВЕННОЕ БІОДЖЕТНОЕ УЧРЕЖДЕНИЕ «СРЕДНЕСИБИРСКОЕ УПРАВЛЕНИЕ ПО ГИДРОМЕТЕОРОЛОГИИ И МОНИТОРИНГУ ОКРУЖАЮЩЕЙ СРЕДЫ» (ФГБУ «Среднесибирское УГМС») Сурикова ул., д. 28, Красноярск, 660049 факс: 8 (391) 265-34-61, тел: 227-29-75 E-mail: sugms@meteo.krasnoyarsk.ru http://www.meteo.krasnoyarsk.ru ИНН/КПП 2466254950/246601001 or 26.01.2021r. No 7-78

на №

О представлении прогноза НМУ

Министру экологии и рационального природопользования Красноярского края П.Л. Борзых mpr@mpr.krskstate.ru ryzhova@mpr.krskstate.ru bor-pavel@yandex.ru 2015oev@mail.ru

И.о. руководителя Енисейского межрегионального управления Федеральной службы по надзору в сфере природопользования В.А. Нетребко ufsn@yarsknadzor.ru

Руководителю управления Федеральной службы по надзору в сфере защиты прав потребителей и благополучия человека по Красноярскому краю Д.В. Горяеву office@24.rospotrebnadzor.ru

Заместителю Главы города руководителю департамента городского хозяйства А.А. Фоминых zyrianova@admkrsk.ru deh@admkrsk.ru

Природоохранному прокурору Красноярской природоохранной прокуратуры, старшему советнику юстиции А.А. Лосеву krprogrn@krasinter.ru

И.о. начальника Департамента Росгидромета по СФО Н.П. Кусову ogsn@sibgidromet.ru

Министру образования Красноярского края С.И. Маковской mon@krao.ru

Директору КГБУ «ЦРМПиООС» Т.И. Дорошкевич kgucr@mail.ru aerochem@krasecology.ru

Советнику председателя Правительства Красноярского края И.В. Варфоломееву varfolomeeviv@mail.ru

### Информация о неблагоприятных метеорологических условиях (НМУ) для г. Красноярска

С 13 часов 26 января 2021 г. до 19 часов 27 января 2021 г. на территории г. Красноярска ожидаются метеорологические условия, неблагоприятные для рассеивания вредных примесей в атмосферном воздухе. Объявляются НМУ первой степени опасности.

И.о. начальника

cifin-

С.Н. Сережкин

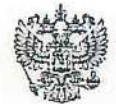

Федеральная служба по гидрометеорологии и мониторингу окружающей среды (Росгидромет) ФЕДЕРАЛЬНОЕ ГОСУДАРСТВЕННОЕ БЮДЖЕТНОЕ УЧРЕЖДЕНИЕ «СРЕДНЕСИБИРСКОЕ УПРАВЛЕНИЕ по гидрометеорологии и МОНИТОРИНГУ ОКРУЖАЮЩЕЙ СРЕДЫ» (ФГБУ «Среднесибирское УГМС») Сурикова ул., д. 28, Красноярск, 660049 факс: 8 (391) 265-34-61, тел: 227-29-75 E-mail: sugms@meteo.krasnoyarsk.ru http://www.meteo.krasnoyarsk.ru ИНН/КПП 2466254950/246601001 or 29.01.2021 No  $\frac{9}{4}$ 

Ha No

О представлении прогноза НМУ

Министру экологии и рационального природопользования Красноярского края П.Л. Борзых mpr@mpr.krskstate.ru ryzhova@mpr.krskstate.ru bor-pavel@yandex.ru 2015oev@mail.ru

И.о. руководителя Енисейского межрегионального управления Федеральной службы по надзору в сфере природопользования В.А. Нетребко ufsn@yarsknadzor.ru

Руководителю управления Федеральной службы по надзору в сфере защиты прав потребителей и благополучия человека по Красноярскому краю Д.В. Горяеву office@24.rospotrebnadzor.ru

Заместителю Главы города руководителю департамента городского хозяйства А.А. Фоминых zyrianova@admkrsk.ru dgh@admkrsk.ru

Природоохранному прокурору Красноярской природоохранной прокуратуры, старшему советнику юстиции А.А. Лосеву krprogrn@krasinter.ru

И.о. начальника Департамента Росгидромета по СФО Н.П. Кусову ogsn@sibgidromet.ru oiao@drsfo.ru

Министру образования Красноярского края С.И. Маковской mon@krao.ru

Директору КГБУ «ЦРМПиООС» Т.И. Дорошкевич kgucr@mail.ru aerochem@krasecology.ru

Советнику председателя Правительства Красноярского края И.В. Варфоломееву varfolomeeviv@mail.ru

#### Информация о неблагоприятных метеорологических условиях (HMY) для г. Красноярска

С 19 часов 30 января 2021г. до 19 часов 01 февраля 2021г. на территории г. Красноярска ожидаются метеорологические условия, неблагоприятные для рассеивания вредных примесей в атмосферном воздухе. Объявляются НМУ первой степени опасности.

И.о. начальника

cufon

С.Н. Сережкин

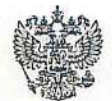

Федеральная служба по гидрометеорологии и мониторингу окружающей среды

(Росгидромет) ФЕДЕРАЛЬНОЕ ГОСУДАРСТВЕННОЕ БЮДЖЕТНОЕ УЧРЕЖДЕНИЕ «СРЕЛНЕСИБИРСКОЕ УПРАВЛЕНИЕ по гидрометворологии и МОНИТОРИНГУ ОКРУЖАЮЩЕЙ СРЕДЫ» (ФГБУ «Среднесибирское УГМС») Сурикова ул., д. 28, Красноярск, 660049

факс: 8 (391) 265-34-61, тел: 227-29-75 E-mail: sugms@meteo.krasnoyarsk.ru http://www.meteo.krasnoyarsk.ru ИНН/КПП 2466254950/246601001 or 01.02.2021 No  $\frac{7 - 719}{9}$ 

на №

О представлении прогноза НМУ

Министру экологии и рационального природопользования Красноярского края П.Л. Борзых mpr@mpr.krskstate.ru ryzhova@mpr.krskstate.ru bor-pavel@yandex.ru 2015oev@mail.ru

И.о. руководителя Енисейского межрегионального управления Федеральной службы по надзору в сфере природопользования В.А. Нетребко ufsn@yarsknadzor.ru

Руководителю управления Федеральной службы по надзору в сфере защиты прав потребителей и благополучия человека по Красноярскому краю Д.В. Горяеву office@24.rospotrebnadzor.ru

Заместителю Главы города руководителю департамента городского хозяйства А.А. Фоминых zyrianova@admkrsk.ru dgh@admkrsk.ru

Природоохранному прокурору Красноярской природоохранной прокуратуры, старшему советнику юстиции А.А. Лосеву krprogrn@krasinter.ru

И.о. начальника Департамента Росгидромета по СФО Н.П. Кусову ogsn@sibgidromet.ru ojao@drsfo.ru

Министру образования Красноярского края С.И. Маковской mon@krao.ru

Директору КГБУ «ЦРМПиООС» Т.И. Дорошкевич kgucr@mail.ru aerochem@krasecology.ru

Советнику председателя Правительства Красноярского края И.В. Варфоломееву varfolomeeviv@mail.ru

Информация о неблагоприятных метеорологических условиях (НМУ) для г. Красноярска

С 19 часов 01 февраля 2021 г. до 07 часов 03 февраля 2021 г. на территории г. Красноярска сохраняются метеорологические условия, неблагоприятные для рассеивания вредных примесей в атмосферном воздухе. Объявляются НМУ первой степени опасности.

И.о. начальника

copm-

С.Н. Сережкин

Шленская Н.С.  $(391)227 - 05 - 08$ 

Федеральная служба по гидрометеорологии едеральная служов по гидрометеорологии<br>
11 монитории (Ростидромет)<br>
• ФЕДЕРАЛЬНОЕ ГОСУДАРСТВЕННОЕ<br>
• БОДЕРАЛЬНОЕ ГОСУДАРСТВЕННОЕ<br>
• СРЕДНЕСИБНТСКОЕ УПРАВЛЕНИЕ<br>
• СПЕДЕРАКТЕОРОЛОГИН II<br>
• МОНИТОРИНУ ОКРУЖАЮЩЕЙ СРЕДЫ-<br>
(ФГБ E-mail: sugms@meteo.krasnoyarsk.ru<br>http://www.meteo.krasnoyarsk.ru инилепп 2466254950/246601001 or 25.08.2021 M  $\frac{7-730}{9}$ на №

О представлении прогноза НМУ

Министру экологии и рационального<br>природоподьзования Красноярского края П.Л. Борзых mpr@mpr.krskstate.ru ryzhova@mpr.krskstate.ru<br>bor-pavel@yandex.ru<br>2015pev@mail.ru Руководителю Ендесйского межретнонального<br>управления Федеральной службы по надзору<br>в сфере природонользования<br>М.В. Любченко ufsn@yarsknadzor.ru -<br>Руководителю управления Федеральной службы по<br>надзору в сфере защиты прав потребителей и благополучия человека по Красноярскому краю Д.В. Горяеву<br>office@24.rospotrebnadzor.ru Заместителю Главы города руховодителю департамента городского хозяйства А.А. Фоминых zyrianova@admkrsk.ru<br>dgb@admkrsk.ru Природоохранному прокурору Красноярской природоохранной прокуратуры, старшему советнику юстиции<br>А.А. Лосеву krprogrn@krasinter.ru И.о. начальника Департамента Ростидромета по СФО H.H. Kycoay<br>ogsn@sibgidromet.ru<br>oiao@drsfo.ru Министру образования Красноярского края<br>С.И. Маковской mon@krao.ru Директору КГБУ «ЦРМПиООС» Т.Н. Дорошкевич kguer@mail.ru<br>aerochem@krasecology.ru

#### Информация о неблагоприятных метеорологических условиях (IIMV) для г. Красноярска

С 19 часов 25 августа 2021г. до 19 часов 27 августа 2021г. на территории г. Красноярска ожидаются метеорологические условия, неблагоприятные для рассенвания вредных примесей в атмосферном воздухе. Объявляются НМУ первой степени опасности.

Начальник

 $\mathbb{Z}$ 

К.Ю. Костогладов

**HInenegas H.C.** (391)227-05-08 Millecourt

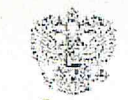

Федеральная служба по гидрометеорологии и мониторингу окружающей среды (Росгидромет) ФЕДЕРАЛЬНОЕ ГОСУДАРСТВЕННОЕ БЮДЖЕТНОЕ УЧРЕЖДЕНИЕ «СРЕДНЕСИБИРСКОЕ УПРАВЛЕНИЕ ПО ГИДРОМЕТЕОРОЛОГИИ И МОНИТОРИНГУ ОКРУЖАЮЩЕЙ СРЕДЫ» (ФГБУ «Среднесибирское УГМС») Сурикова ул., д. 28, Краспоярек, 660049 факс: 8 (391) 265-34-61, тел: 227-29-75 E-mail: sugms@meteo.krasnoyarsk.ru http://www.meteo.krasnoyarsk.ru ИНН/КПП 2466254950/246601001 or 07.08.2021 № 1-1185

Ha Ng

О представлении прогноза НМУ

Министру экологии и рационального природопользования Красноярского края П.Л. Борзых mpr/ampr.krskstate.ru ryzhovai@mpr.krskstate.ru bor-pavel@yandex.ru

Руководителю Енисейского межрегионального управления Федеральной службы по надзору в сфере природопользования М.В. Любченко ufsn@yarsknadzor.ru

Руководителю унравления Федеральной службы понадзору в сфере защиты прав потребителей и благополучия человека по Красноярскому краю Д.В. Горяеву

office@24.rospotrebnadzor.ru

Заместителю Главы города руководителю департамента городского хозяйства А.А. Фоминых zyrianova@admkrsk.ru dgh@admkrsk.ru

Природоохранному прокурору Красноярской природоохранной прокуратуры, старшему советнику юстиции А.А. Лосеву krprogrn@krasinter.ru

И.о. начальника Денартамента Ростидромета по СФО H.II. Kycony ogsn@sibgidromet.ru

Министру образования Красноярского края С.И. Маковской monta krao.ru

Директору КГБУ «ЦРМПиООС» Т.И. Дорошкевич kguer@mail.ru nerochem@krasecology.ru

#### Информация о неблагоприятных метеорологических условиях (НМУ) для г. Красноярска

С 17 часов 07 августа 2021 г. до 17 часов 10 августа 2021 г. на территории г. Красноярска ожидаются метеорологические условия, неблагоприятные для рассеивания вредных примесей в атмосферном воздухе. Объявляются НМУ первой степени опасности.

Начальник

К.Ю. Костогладов

Сальникова О.Е.  $(391)227-45-19$ 

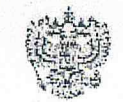

Федеральная служба по гидромстеорологии и мониторингу окружающей среды (Росгидромет) ФЕДЕРАЛЬНОЕ ГОСУДАРСТВЕННОЕ БЮДЖЕТНОЕ УЧРЕЖДЕНИЕ «СРЕДНЕСИБИРСКОЕ УПРАВЛЕНИЕ но гидрометеорологии и МОНИТОРИНГУ ОКРУЖАЮЩЕЙ СРЕДЫ» (ФГБУ «Среднесибирское УГМС») Сурикова ул., д. 28, Красноярск, 660049 факс: 8 (391) 265-34-61, тел: 227-29-75 E-mail: sugms@meteo.krasnoyarsk.ru http://www.meteo.krasnoyarsk.ru ИНН/КПП 2466254950/246601001 or  $13.07,2021$  No 2 70 T &

ma No

О представлении прогноза НМУ

Министру экологии и рационального природопользования Красноярского края П.Л. Борзых mpr@mpr.krskstate.ru ryzhova@mpr.krskstale.ru bor-pavel@yandex.ru

Руководителю Енисейского межрегионального управления Федеральной службы по надзору в сфере природопользования М.В. Любченко ufsn@yarsknadzor.ru

Руководителю управления Федеральной службы по надзору в сфере защиты прав потребителей и благололучия человека по Красноярскому краю Д.В. Горяеву office@24.rospotrebnadzor.ru

Заместителю Главы города руководителю департамента городского хозяйства А.А. Фоминых zyrianova@admkrsk.ru dgh@admkrsk.ru

Природоохранному прокурору Красноярской природоохранной прокуратуры, старшему советнику юстицин А.А. Лосеву krprogra@krasinter.ru

И.о. начальника Департамента Росгидромета по СФО Н.П. Кусову  $O(s)$  of  $\partial s$  identically connect rules.

Министру образования Красноярского края С.И. Маковской mon@krao.ru

Директору КГБУ «ЦРМПиООС» Т.И. Дорошкевич kgucr@mail.ru aerochem@krasecology.ru

# Информация о неблагоприятных метеорологических условиях (НМУ) для г. Красноярска

С 18 часов 13 июля 2021 г. до 19 часов 15 июля 2021 г. на территории г. Красноярска ожидаются метеорологические условия, неблагоприятные для рассеивания вредных примесей в атмосферном воздухе. Объявляются НМУ первой степени опасности.

Начальник

Form

К.Ю. Костогладов

Сальникова О.Е.  $(391)227 - 45 - 19$